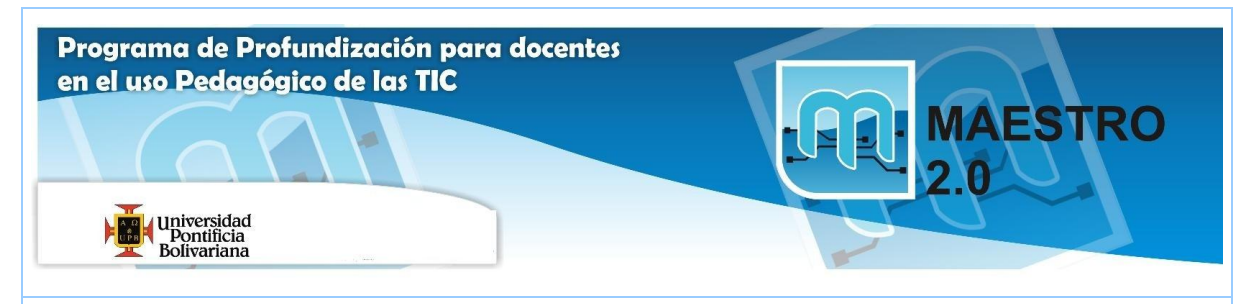

## **AGENDA SESIÓN Nº 6**

## **Objetivos:**

(C) Intercambiar información con el uso de TIC para apropiar conocimientos que permitan solucionar problemas del quehacer docente y desarrollar competencias en los estudiantes en las áreas básicas y disciplinas.

(T) Diseñar y publicar contenidos digitales u objetos virtuales de aprendizaje mediante el uso adecuado de herramientas tecnológicas pertinentes.

Analizar didácticamente las herramientas de la Web 2.0 y su aplicación pedagógica en las diferentes actividades escolares.

## **Competencias:**

(T) Utilizar herramientas que viabilicen el diseño y utilización de ambientes virtuales de aprendizaje.

(E) Comprender las oportunidades, implicaciones y riesgos del uso de TIC para la práctica docente y el desarrollo humano.

(C )Promover comunicaciones efectivas y afectivas que aporten a los procesos de convivencia y mejoramiento social.

(E) Analizar los riesgos de publicar y compartir distintos tipos de información a través de Internet.

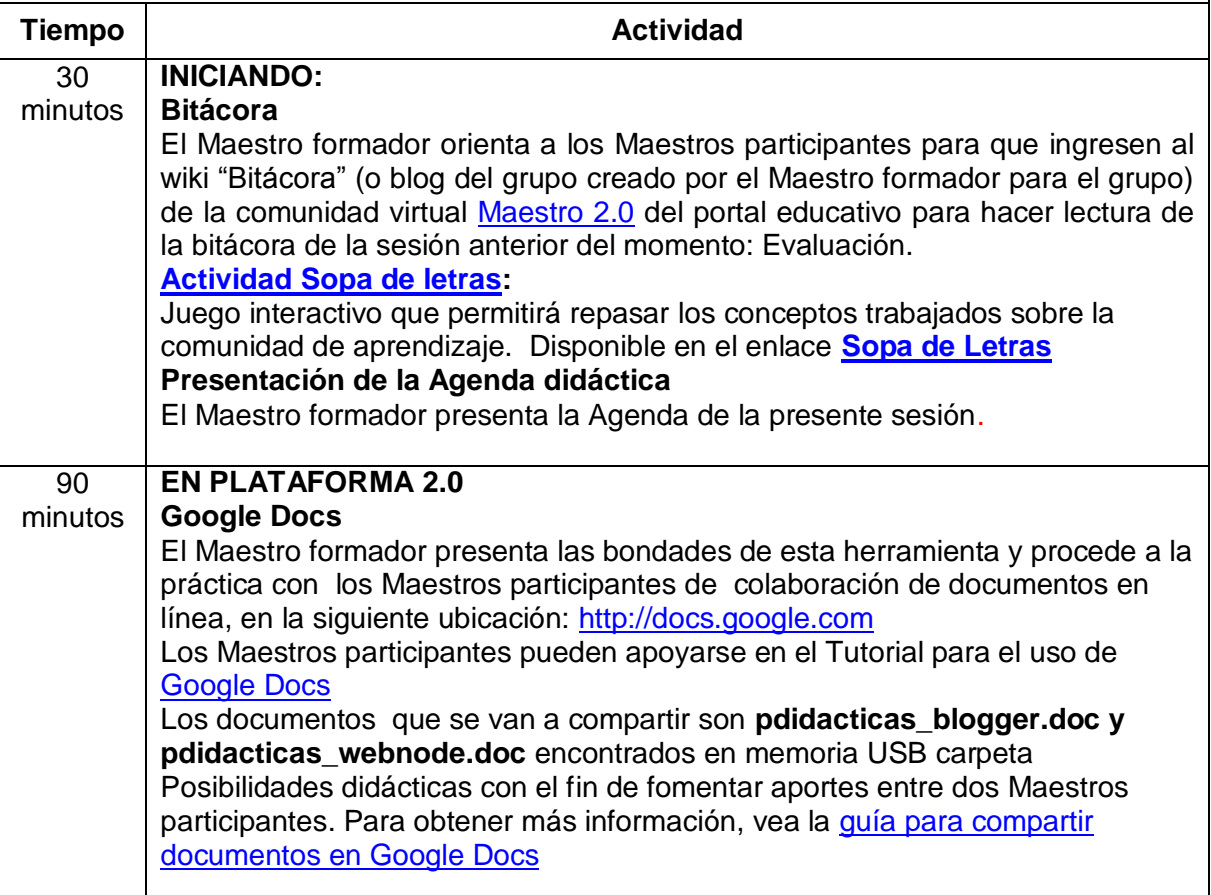

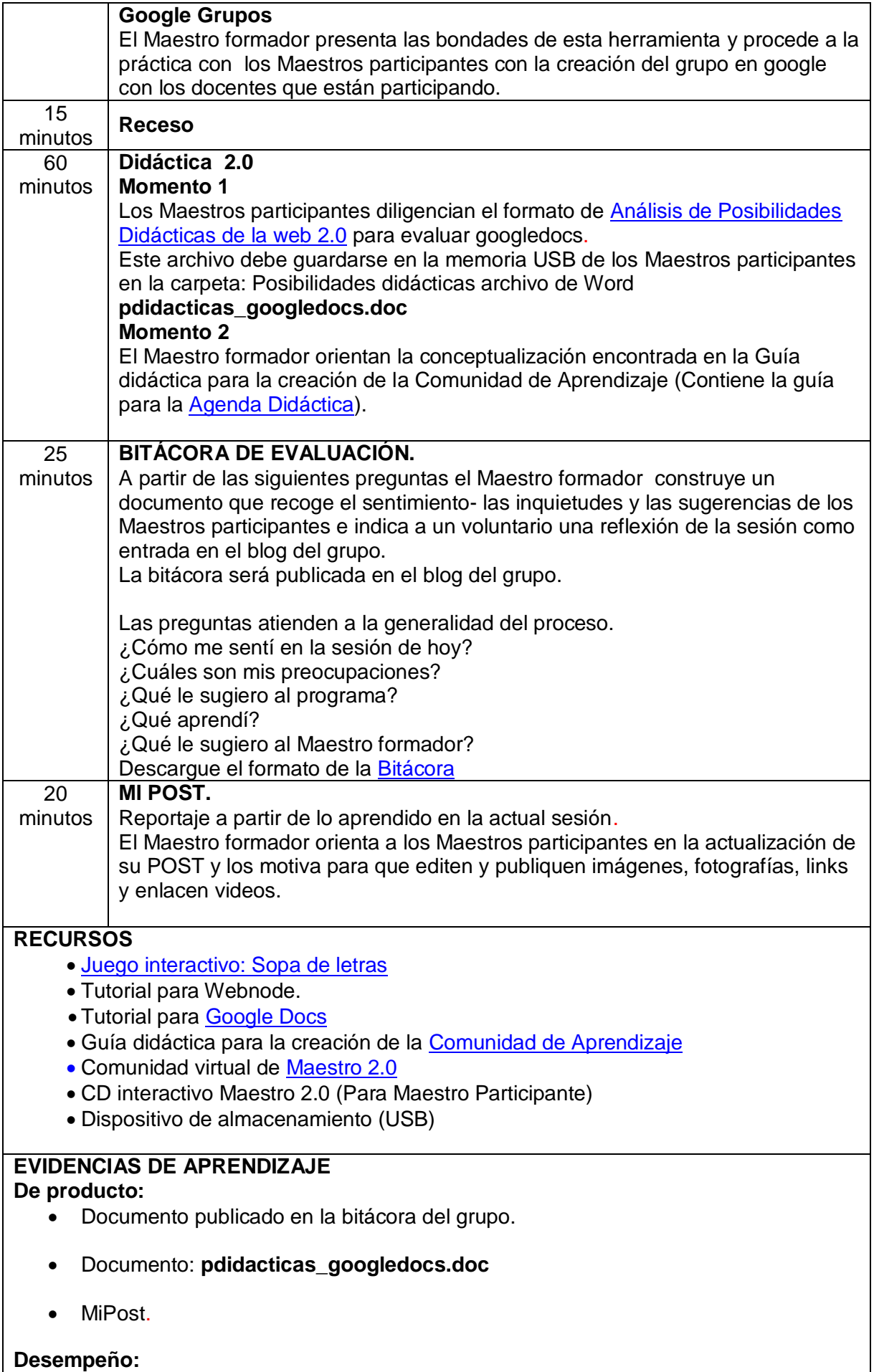

- Práctica en googledocs de compartir documentos y grupos de google.
- Desarrollo en webnode Comunidad de aprendizaje.

## **COMPROMISOS PARA LA PRÓXIMA SESIÓN**

Completar la Comunidad de aprendizaje en Webnode.